## การ เซีอมรยงภาษาระดับสูง

เนืองจาก รบรแกรมการเรียงลฯตับข้อมลภาษาไทยนืเขียนด้วยภาษาซี แต่ผ้,ไข้ทีเยียน รบรแกรมด้วยภาษาระดับสงอีน ๆ ได้แก่ ภาษาเบสิก, บอร์แทรน, แสะบาสกาล หรือแม้กระทัง J *V v* ภาษาซ เอง -สามารถทจะ เรยกใช้ เปรแกรมการ เรยงล"วดบนใด

3.1 ข้นตอนรนการเซีอมรยงภาษาระดับสูง

ึการเชื่อมวิยง วิปรแกรมการเรียงล ำงับข้อมูล กับวิปรแกรมหลักที่เขียนขึ้น ตัวอย่าง ้เช่น ผ้ใช้เขียนโปรแกรมรับข้อมลจากแบ้นพิมพ์ด้วยภาษาเบสิก เพราะสะดวกในการจัดหน้าจอกาพ . « « V *V* I ต่อ เมอรบขอมล เขามาครบแล้ว ขนต่อไบ จะทำการเรียงล้าดับขอมล เหลาน ซังถาเรียงด้ว รบรแกรมเบสิก การทำงานจะช้ามาก ดังนั้น ผู้ใช้สามารถเรียกใช้ ับรแกรมเรียงลำดับ ซึ่งเขียน ด้ายภาษาซีแทนได้ รด ย ม ีก ารก 0าห น ด วิธ รับ -ล ่งบ าราม ืเต อ ร ตามกฎเกณ\* ของแต่ละภาษา ดังราย ละ เอียดจะได้กล่าวต่อ ไบ

วิทยานิพนธ์โ4ไข้ตัวแบลภาษาของบริษัทไมรดรชอบท์ทังหมด เพราะสามารถเขีอมรยง ต่างภาษากันได้ รดยมืข้นตอนไนการเซีอมรยง3 ดังนี

3.1.1 ท<sup>ู</sup>การแปลชุดคำสั่ง (Compile) ของแต<sup>่</sup>ละภาษานั้นให้เป็นโปรแกรมภาษา จดหมาย (Object Program) เก็บไว้

ี่ 3.1.2 ท°การเชื่อมโยงโปรแกรมภาษาจุดหมาย ทั้ง 2ภาษานั้น โดยการนำ รบรแกรมภาษาจุดหมายมารวมกัน เบือจะได้เบนรปรแกรมกระทฯการ (E xecute Program) ต่อไบ ตัวอย่างเชิน

3Microsoft Corporation, Microsoft C 5.0 Optimizing Compiler. User's Guide and Mixed-Language Programming Guide (1985), pp. 8,11.

ำปรแกรมภาษาจดหมายของภาษาเบสก ซอ MAINPROG.OB.

1 *<sup>A</sup>* โปรแกรมภาษาจุดหมายซองภาษาซ ซอ PRN.OBJ วิธการ เซือมโยง

LINK MAINPROG. OBJ+PRN. OBJ, MAINPROG. EXE

จะได้เปรแกรมกระทาการ ชื่อ MAINPROG.EXE เป็นผลลัพธ์ ด้งรูปที 3.1

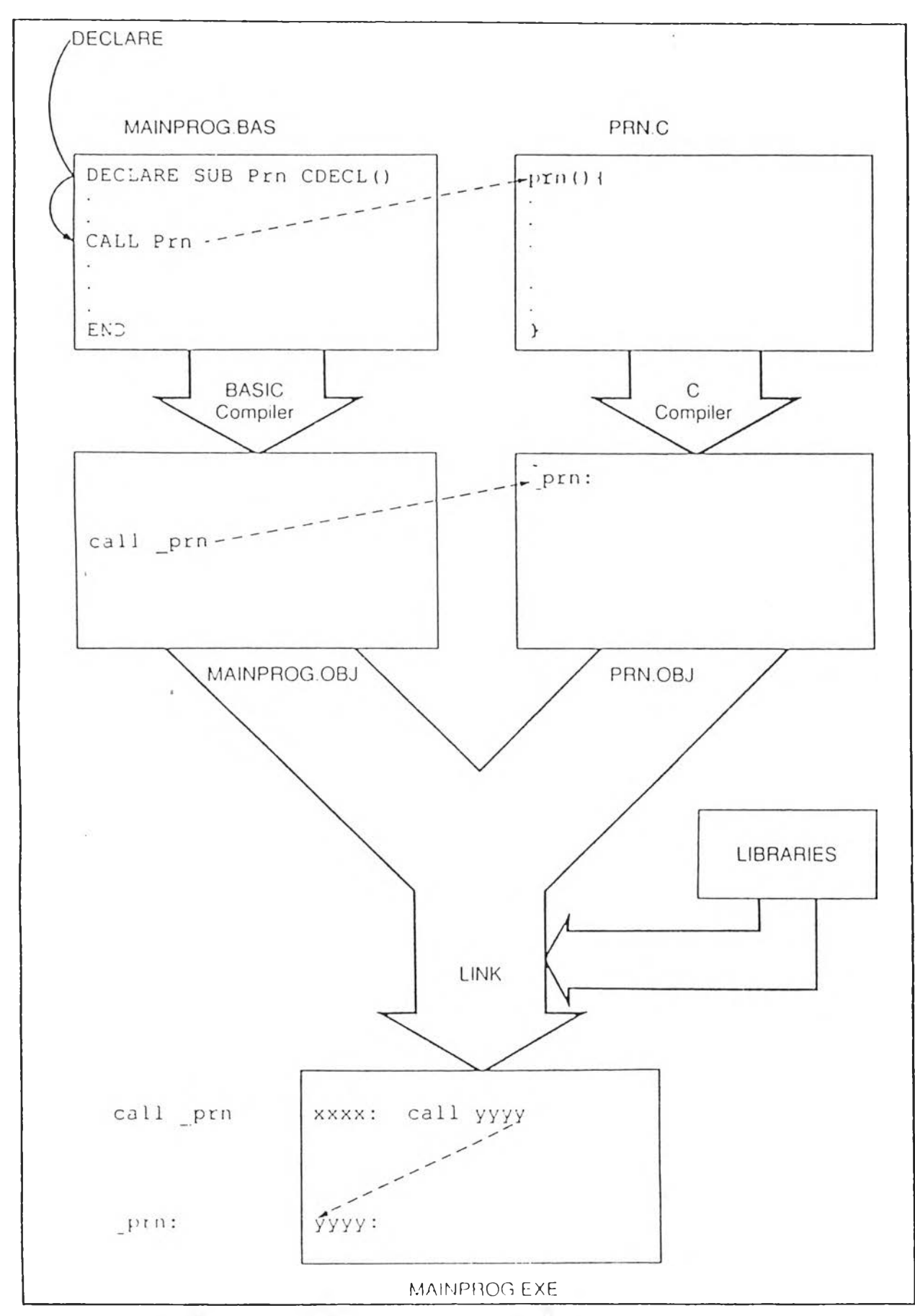

 $\hat{\boldsymbol{\gamma}}$ 

ิรูปที่ 3.1 แสดงถึงการแปลภาษาและการเชื่อมวิยงภาษาเบสิก กับภาษาซื้<br>™

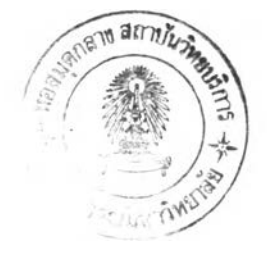

<u>3.2 การเชื่อมายงกับภาษาระดับสูง</u>

ำการส่งค่าพารามิเตอร์มีได้ 3 แบบ คือ

1) แบบค่าอ้างอิงใกล้ (By Near Reference) เป็นการส่งต°นเหน่ง (Address) นี่ ธู . . . .<br>ที่เก็บค่านั้นไปแทนการส่งค่าจริง กรณีที่เป็นการอ้างอิงใกล้ จะส่งเฉพาะค่าออฟเซ็ต (Offset) ขนาด 2 ไบต์

2) แบบค่าอ้างอิงไกล (By Far Reference) เป็นการส่งตำแหน่งไปแทนค่าจริง ิ โดยจะส่งคาออพเซ็ตขนาด 2 ไบต์ และคาเซกเมนต์ (Segment) ขนาด 2 ไบต์ ใช้ในกร*ณ*์ที่ าปรแกรมมีขนาดใหญ่กว่า 64 โเใลไบต

3) แบบส่งค่า (By Value) เป็นการส่งค่าจริงไปให้ ไม่ใช่ส่งค่าของตำแหน่ง ำนวิทยานิพนธ์น จะทำการเชื่อมโยงภาษาระดับสงของบริษัทไมโครซอฟท์ 4 ภาษาคือ *1, à J \* il,* เบสก, ซี, ฟอรแทรน์ และบาสกาล ซังการรับ-สังพารามเตอร์นัน คาโดยบริยาย ( Default Value) ของแต่ละภาษากำหนดไว้ ดังตารางที่ 3.1 ดังนี้

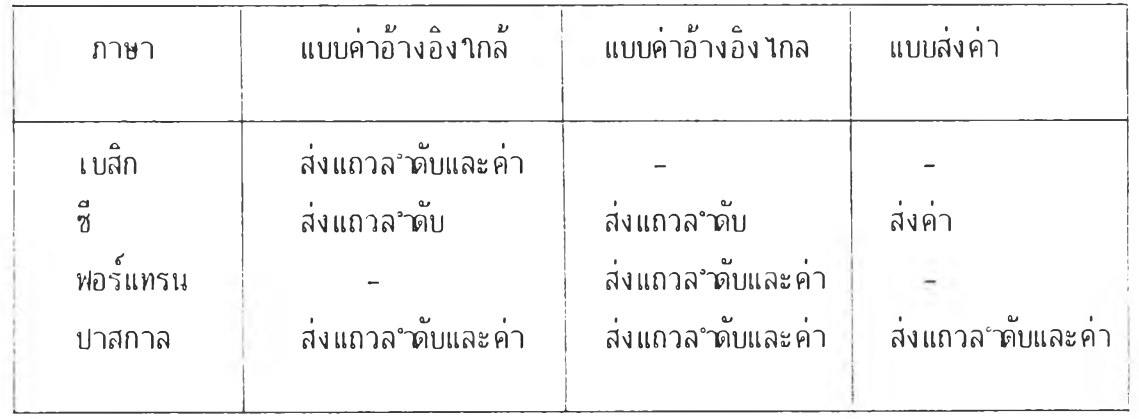

ต า รางมี 3.1 แสดงการรับ-ส่งพารามิเตอร์ มีเซ็นค่าซริยาย ยองแต่ละภาษา

3 .2 .1 การเซือม'ใยงภาษาเบสิก กับภาษาซี ในกรณีมีผ้าซัเขียนใซรแกรมหลักด้วยภาษาเบสิก และต้องการมีจะเริยง ล"ทับข้อมูลซึ่ง เขียนด้วยภาษาซี่ จะต้องมีการรับส่งกลับ เปมาระหว่าง เบรแกรม ดังรูปที่ 3.2

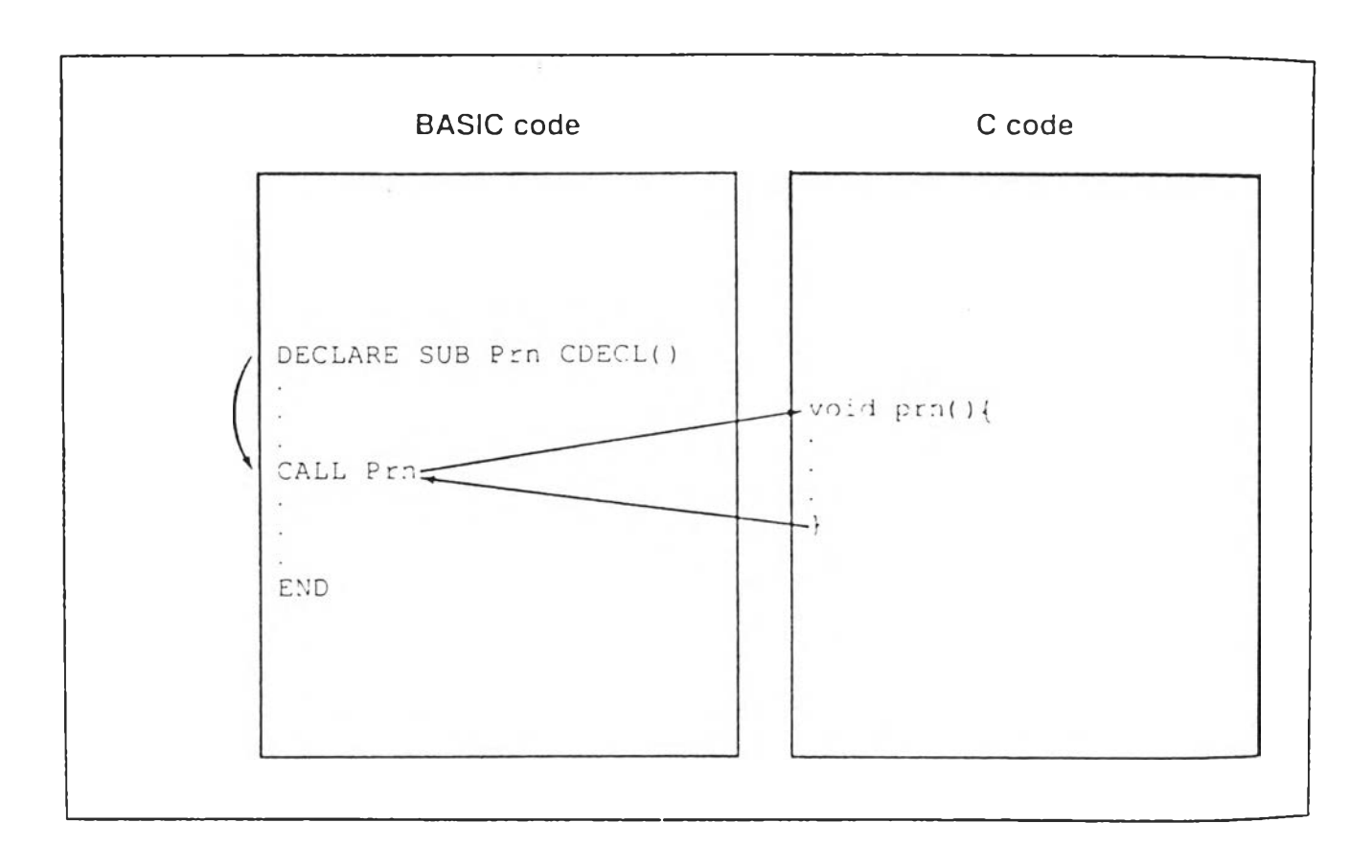

 $\hat{S}$ 

ร1เที 3.2 แสดงการทฯงานการเชือมายงระหว่างภาษาเบสิก กับภาษาซี

```
ัวอย่างโปรแกรมภาษาเบสิกเชือม'ใยง กัฃภาษาซ (รายฝืะเอียดอย่ที ภาคผนวก ก) 
                ภาษา เ ฆสิก
'BASIC main program - call C
DECLARE SUB prn CDECL(BYVAL RECLN%, BYVAL NOKEY%, BYVAL STRCOL%)
'DECLARE as subroutine, passed by value
' RECLN - record length = 80
' NOKEY - number of key = 2
\mathcal{F}STRCOL - start column of key = 10RECLN% = 80NOKEY% = 2STRCOL% = 10CALL prn (RECLN, NOKEY, STRCOL)
 \ddot{\phantom{0}}\ddot{\phantom{1}}\simEND
```
## ภาษาช

```
/* Subroutine C for Sorting data from BASIC */void prn(p1, p2, p3)/* Declare pointer for receive parameter from BASIC */int near *pi;
   int near *p2;
   int near *p3;{
   i.
   i.
   is in
   }
```
3.2 .2 การเชือมโยงภาษาฬอร์แทรน กับภาษาซี โปรแกรมหลักเซนภาษาฬอรแท'รน และ เชือม'โยงกับภาษาซี (รายภะ เอียด อยู่ทีภาคผนาก ก) ภาษาฬอรนท'รน C FORTRAN main program - calls C INTERFACE TO SUBROUTING prn [c] +(RECLN[REFERENCE], NOKEYfREFERENCE], STRCOL[REFERENCE]) INTEGER \*2 RECLN, NOKEY, STRCOL END C Declare all fieldname INTEGER \*2 RECLN, NOKEY, STRCOL  $RECLN = 80$  $NOKEY = 2$  $STRCOL = 10$ C Call C for sorting data CALL prn(RECLN, NOKEY, STRCOL) STOP END

## ภาษาซ

/\* Subroutine C for sorting data from FORTRAN  $*/$ void prn(p1,p2,p3) /\* Declare pointer for receive from FORTRAN  $*/$ int  $*p1,*p2,*p3;$ { }

```
3.2.3 การเขีอมรยงภาษาชาสกาส กันภาษาซี
                   รชรแกรมหลักเขียนด้ายภาษาปาสกาล และเขีอมรยง กันภาษาซี 
(รายละเอียดอย่ทีภาคผนวก ก)
                   ภาษาชาสกาส
{ Pascal main program - calle C }
  PROGRAM PGM(INPUT,OUTPUT)
  PROCEDURE prn(RECLN, NOKEY, STRCOL : INTEGER 2) [C]; EXTERN;
  CONST
        RECLN = 80;NOKEY = 2;STRCOL = 10;BEGIN
{ Call C for sorting data }
  CALL prn(RECLN, NOKEY, STRCOL);
  \ddot{\phantom{0}}\ddot{\phantom{0}}\blacksquareEND
                   ภาษาซ
/* Subroutine C for sorting data from Pascal */void prn(p1, p2, p3)/* Declare fieldname for receive value from Pascal */int p1, p2, p3;{\qquad \bullet\cdot\rightarrow\vert \cdot \vert
```